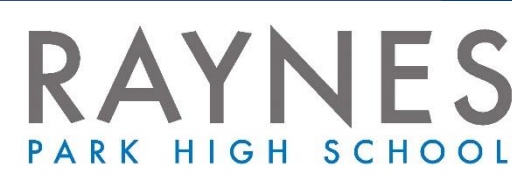

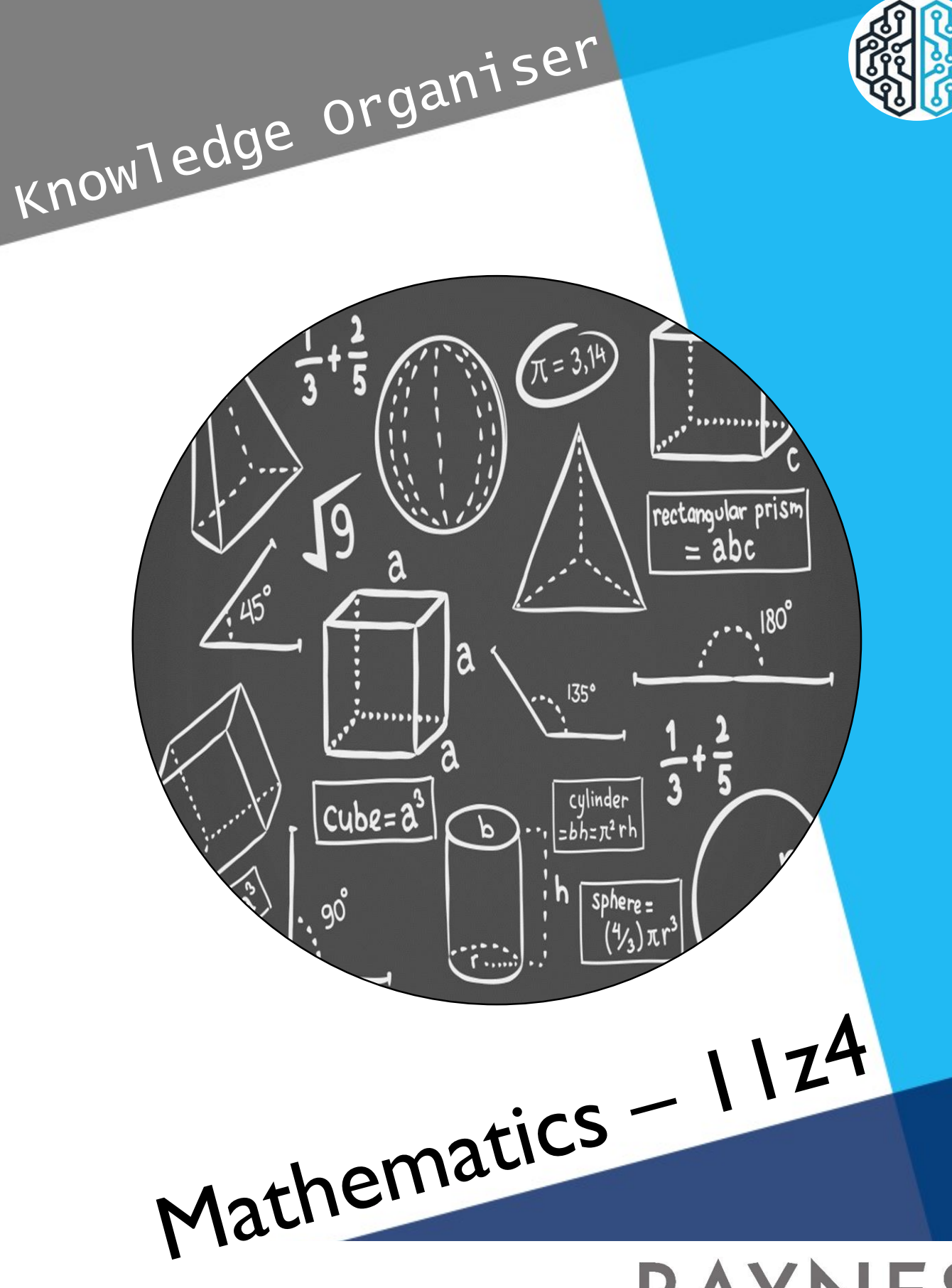

## **Topic: Basic Number and Decimals**

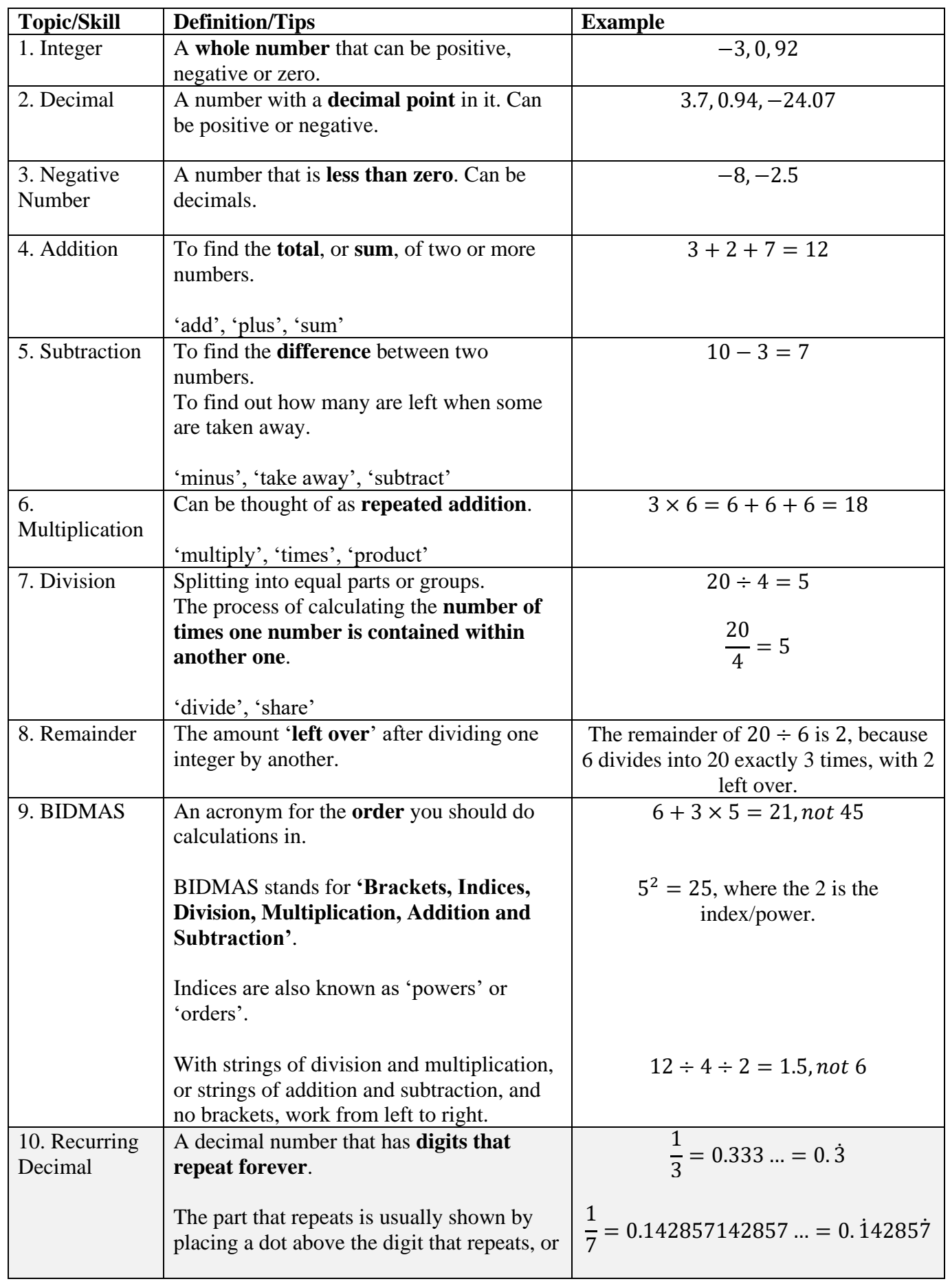

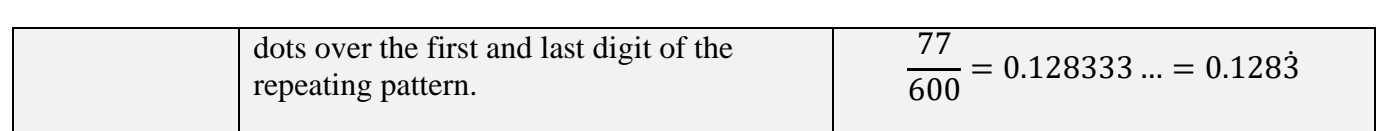

## **Topic: Sequences**

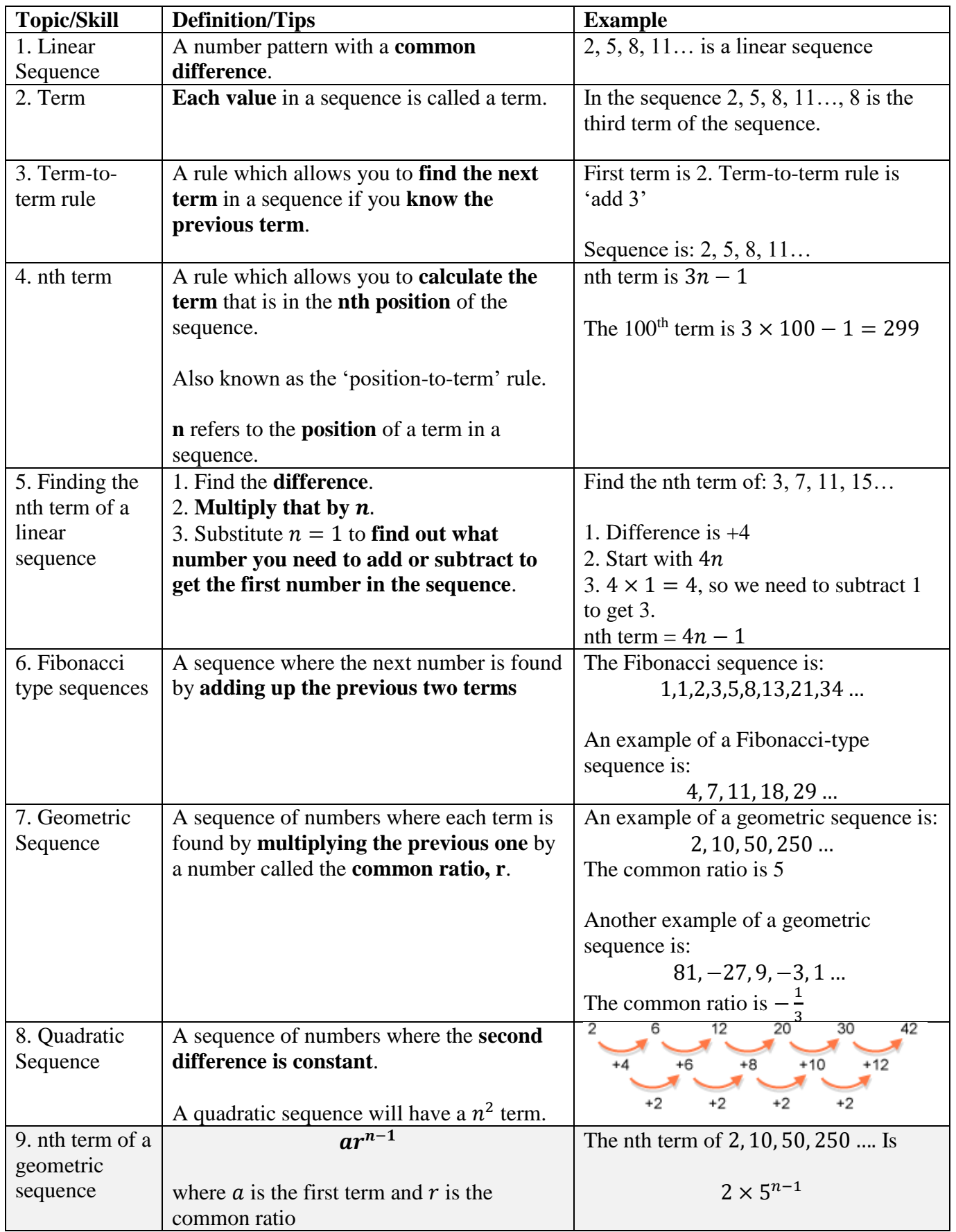

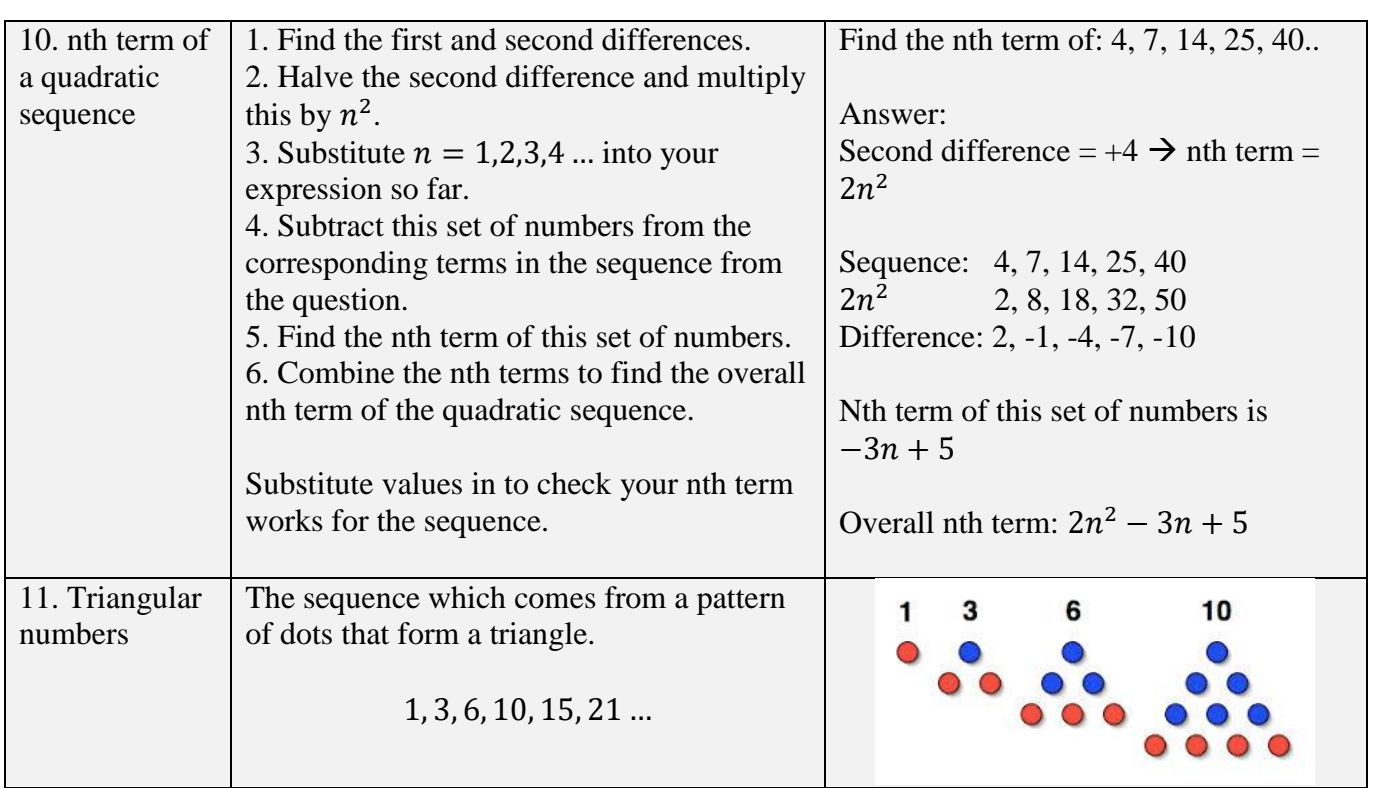

## **Topic: Perimeter and Area**

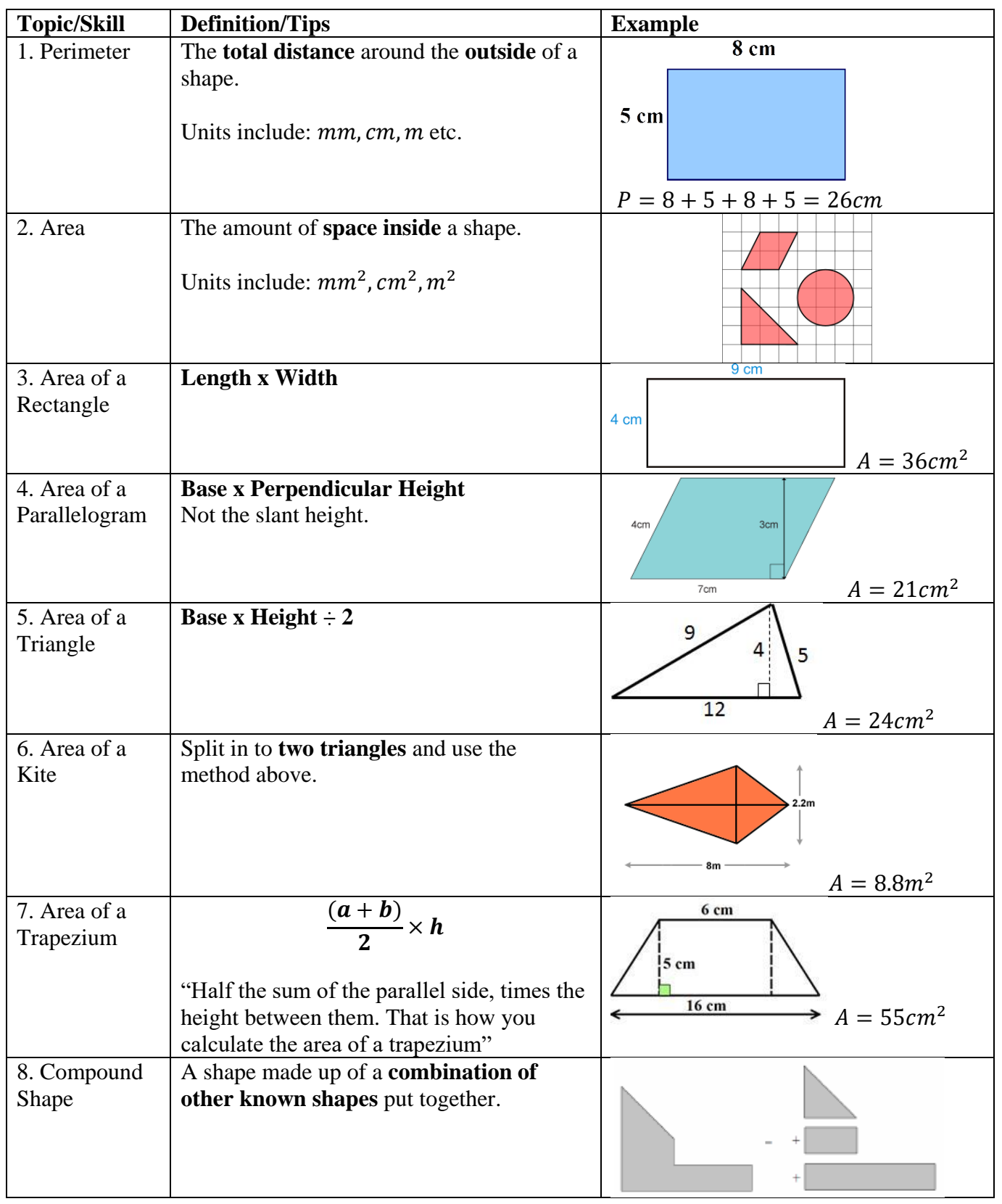

# **Topic: Ratio**

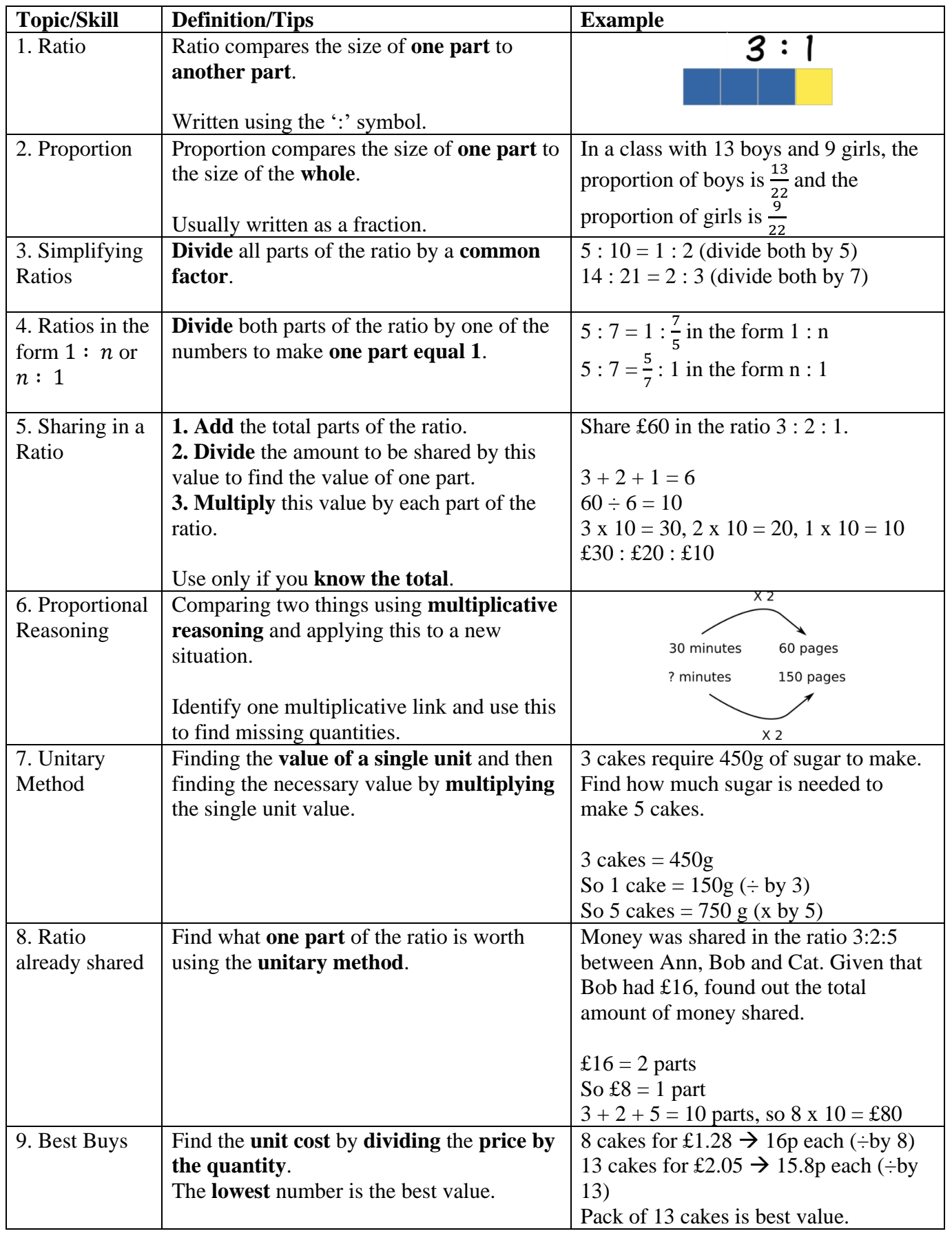

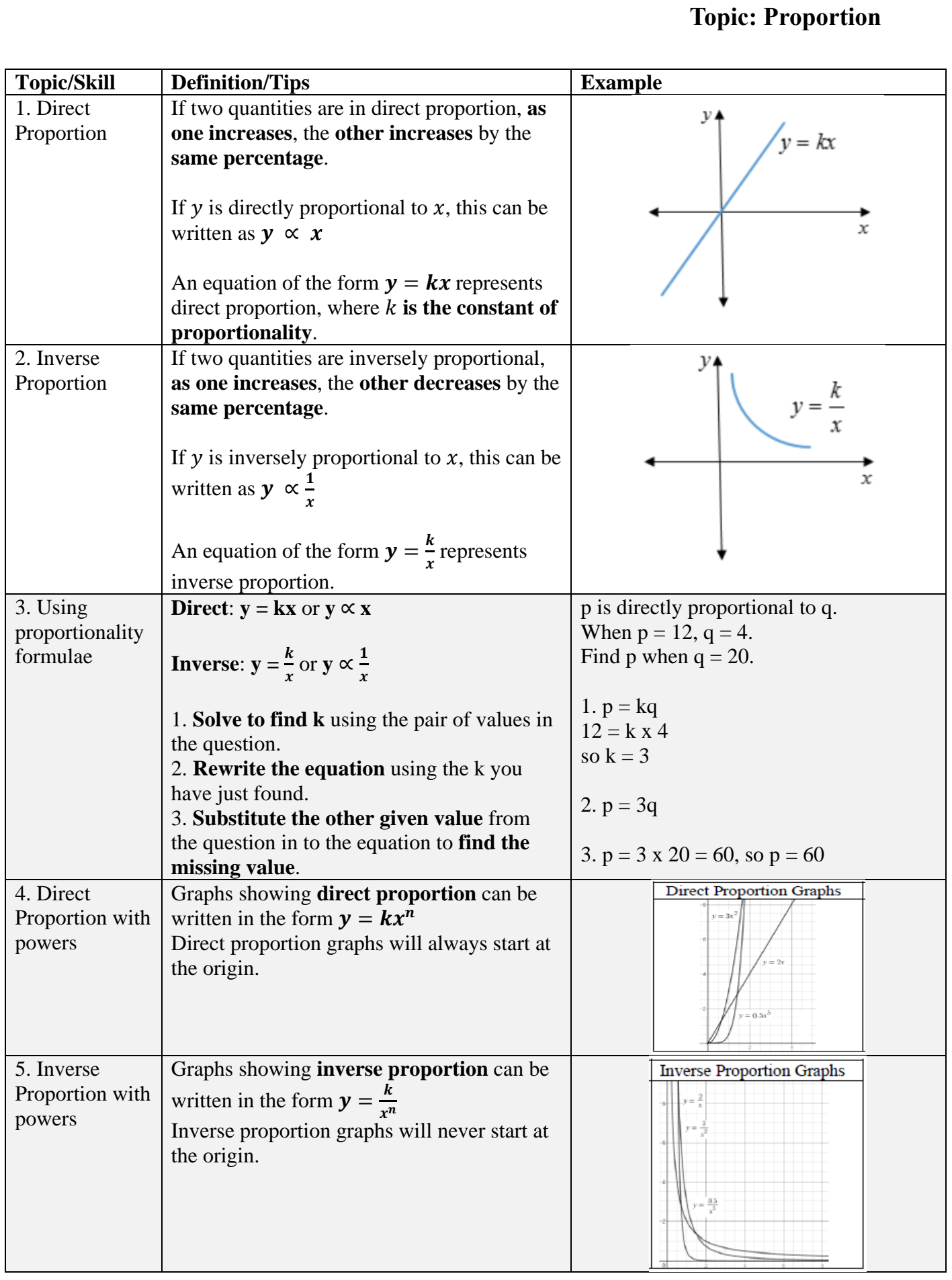

# **Topic: Angles**

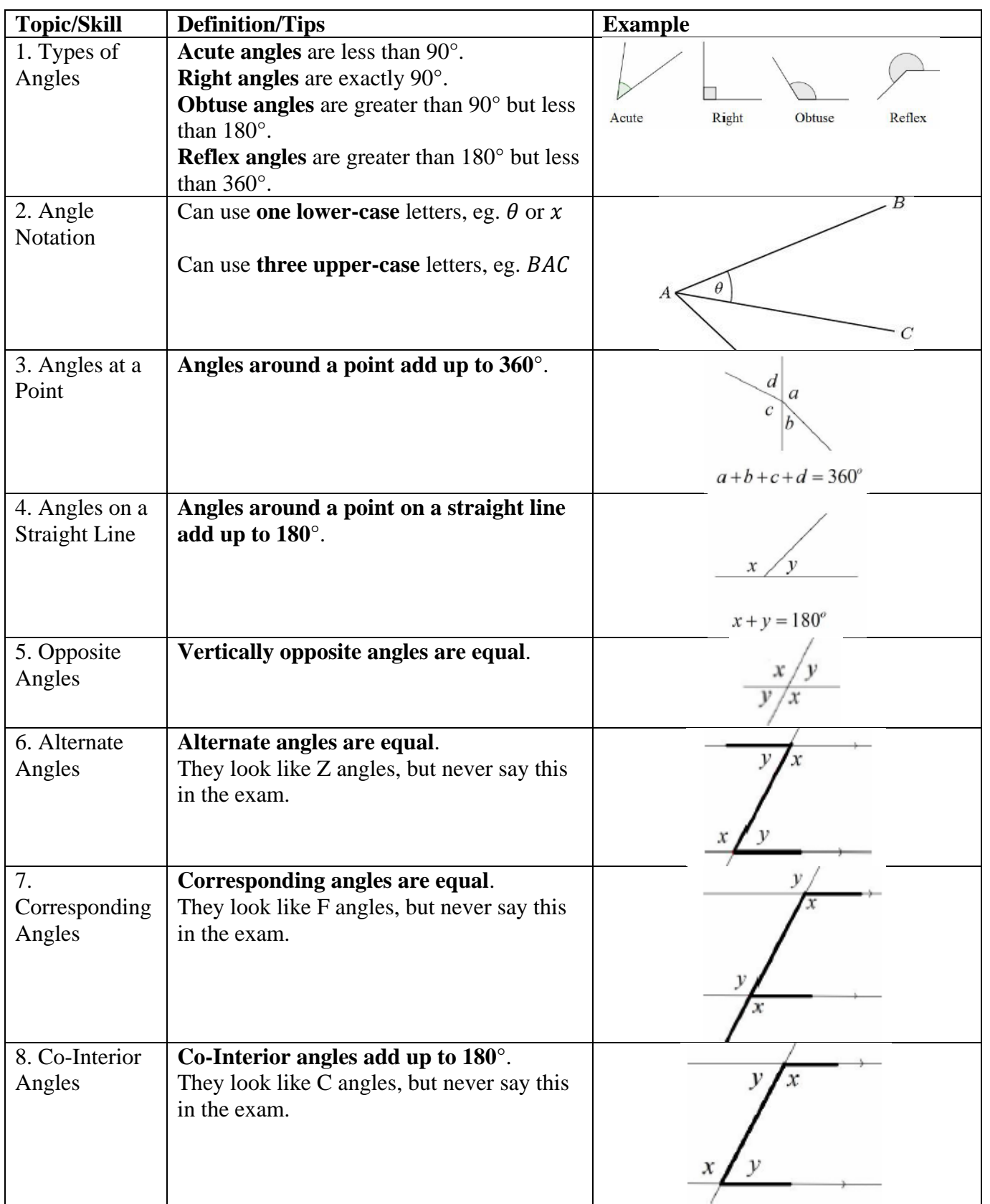

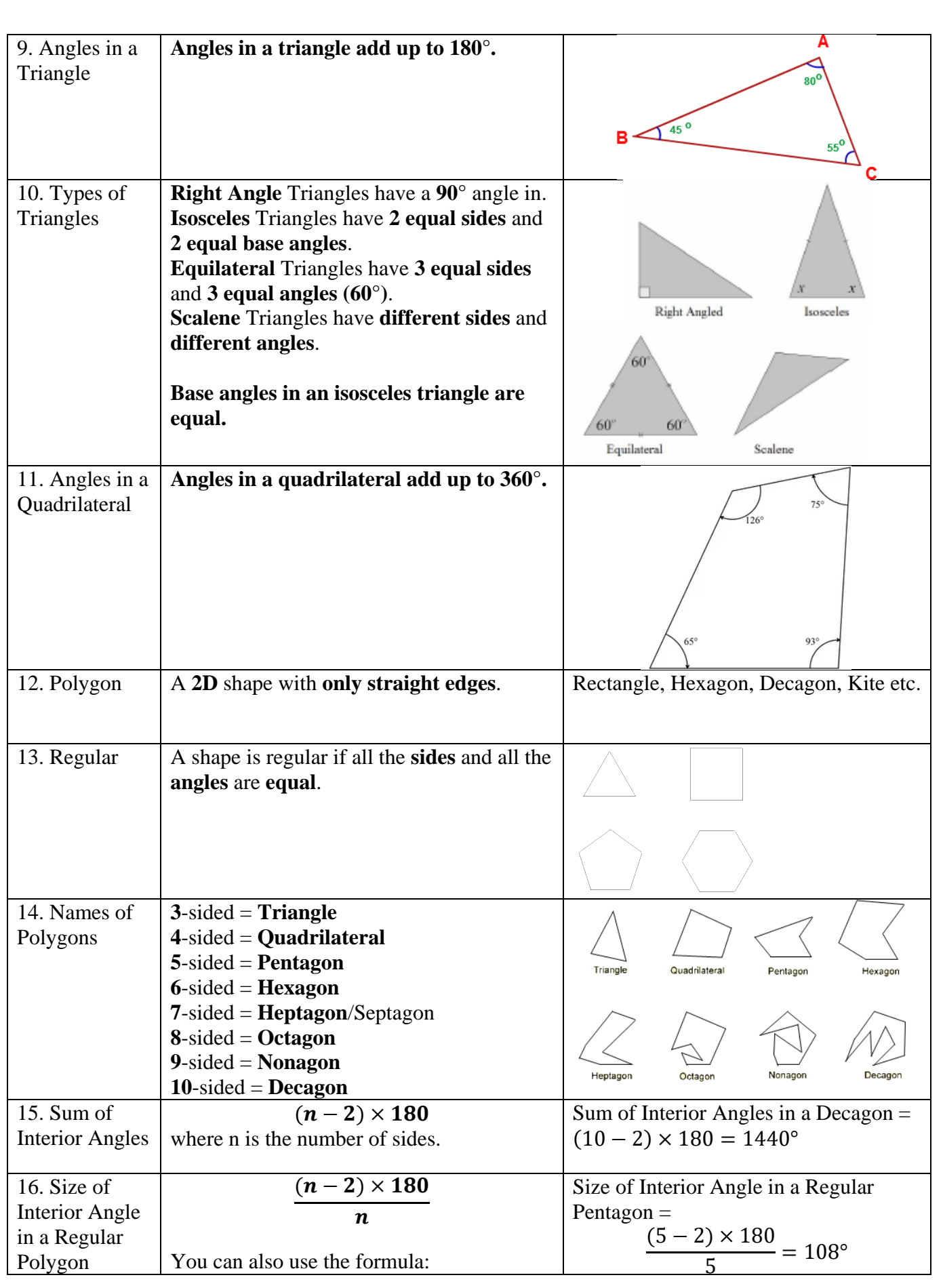

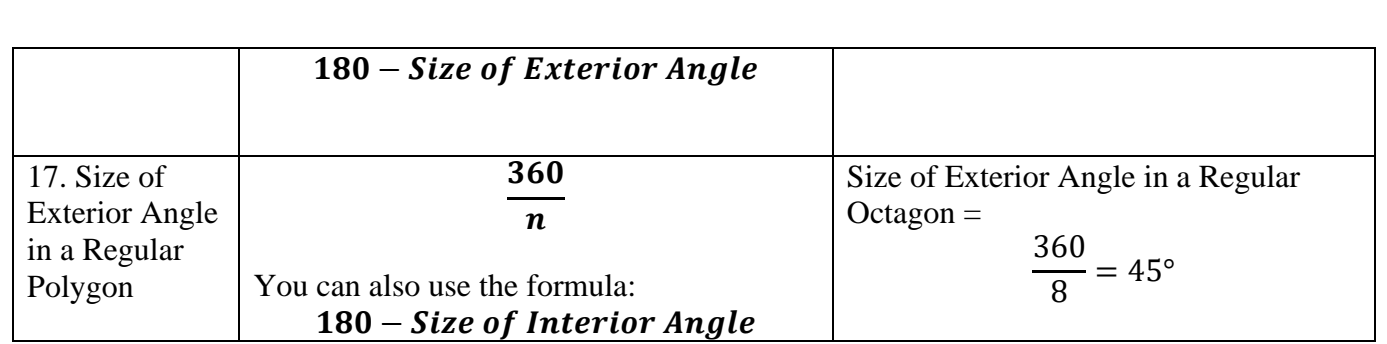

#### **Topic/Skill Definition/Tips Example** 1. Scale The **ratio** of the **length** in a **model** to the **Scale 1:10** length of the **real** thing. **Real Horse** Drawn Horse 1500 mm high 150 mm high 2000 mm long 200 mm long 2. Scale (Map) The **ratio** of a **distance on the map** to the  $1 in. = 250 mi$ actual **distance in real life**.  $1 cm = 160 km$  $200$ 400 Kilometers 3. Bearings 1. Measure from **North** (draw a North line) The bearing of  $B$  from  $\overline{A}$ 2. Measure **clockwise** 3. Your answer must have **3 digits** (eg. 047°) Look out for where the bearing is measured from. The bearing of  $\underline{A}$  from  $B$ You can use an acronym such as **'Never**  4. Compass N Directions **Eat Shredded Wheat'** to remember the **NE NW** order of the compass directions in a clockwise direction.  $-F$  $W -$ Bearings:  $NE = 045^{\circ}$ ,  $W = 270^{\circ}$  etc. **SW SE**

**Topic: Bearings and Scale Diagrams** 

S

# **Topic: Properties of Polygons**

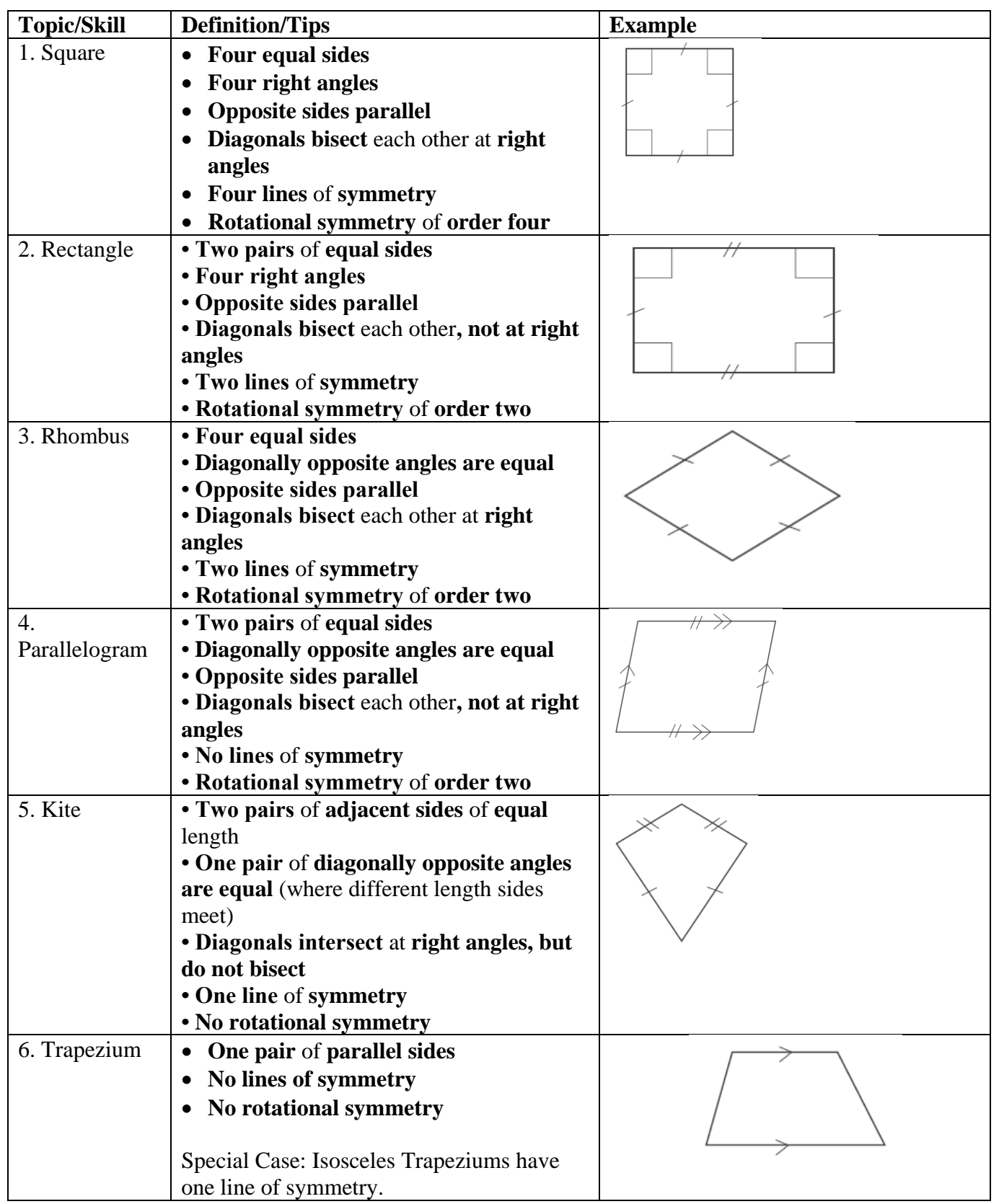

# **Topic: Pythagoras' Theorem**

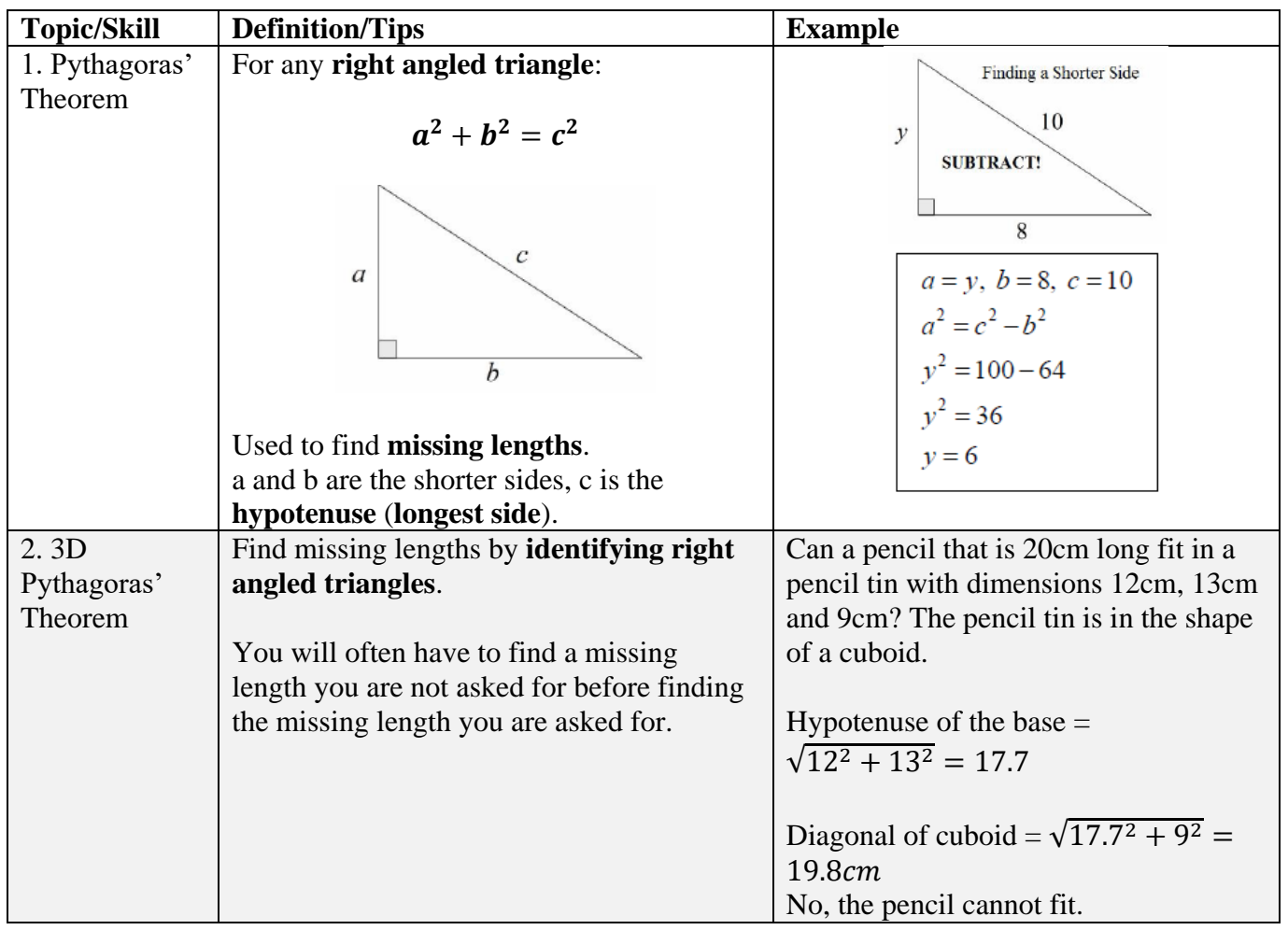

# **Topic: Factors and Multiples**

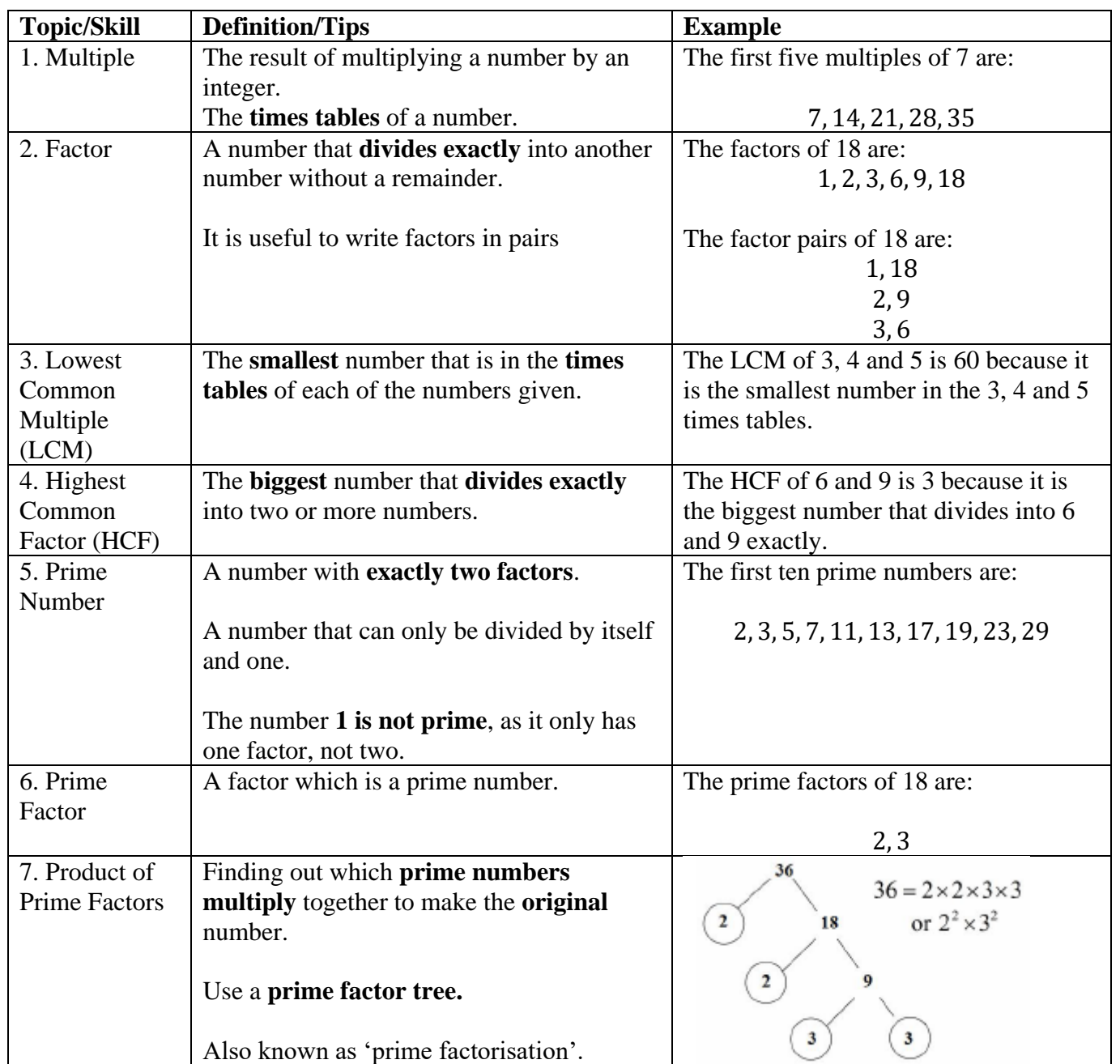

## **Topic: Representing Data**

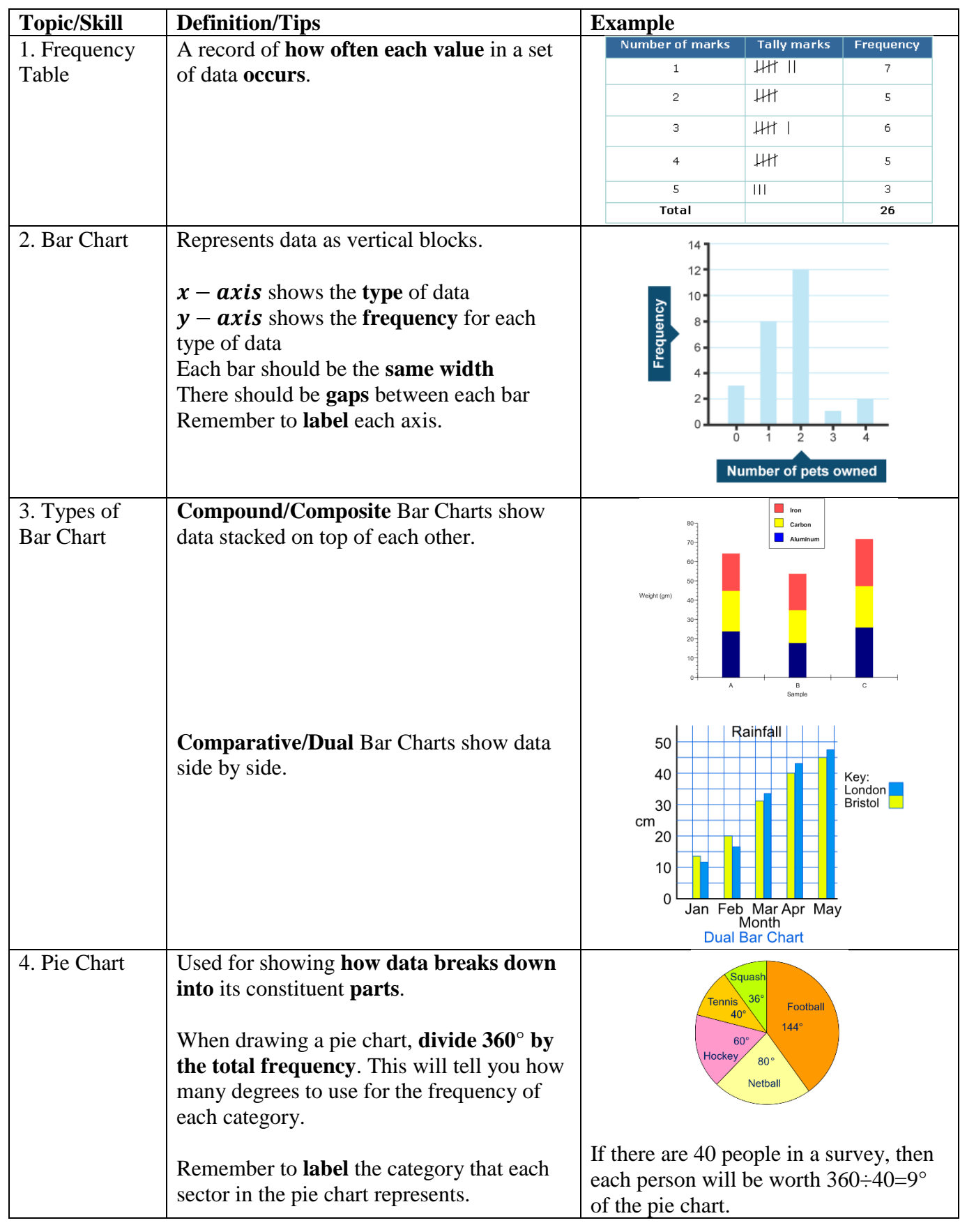

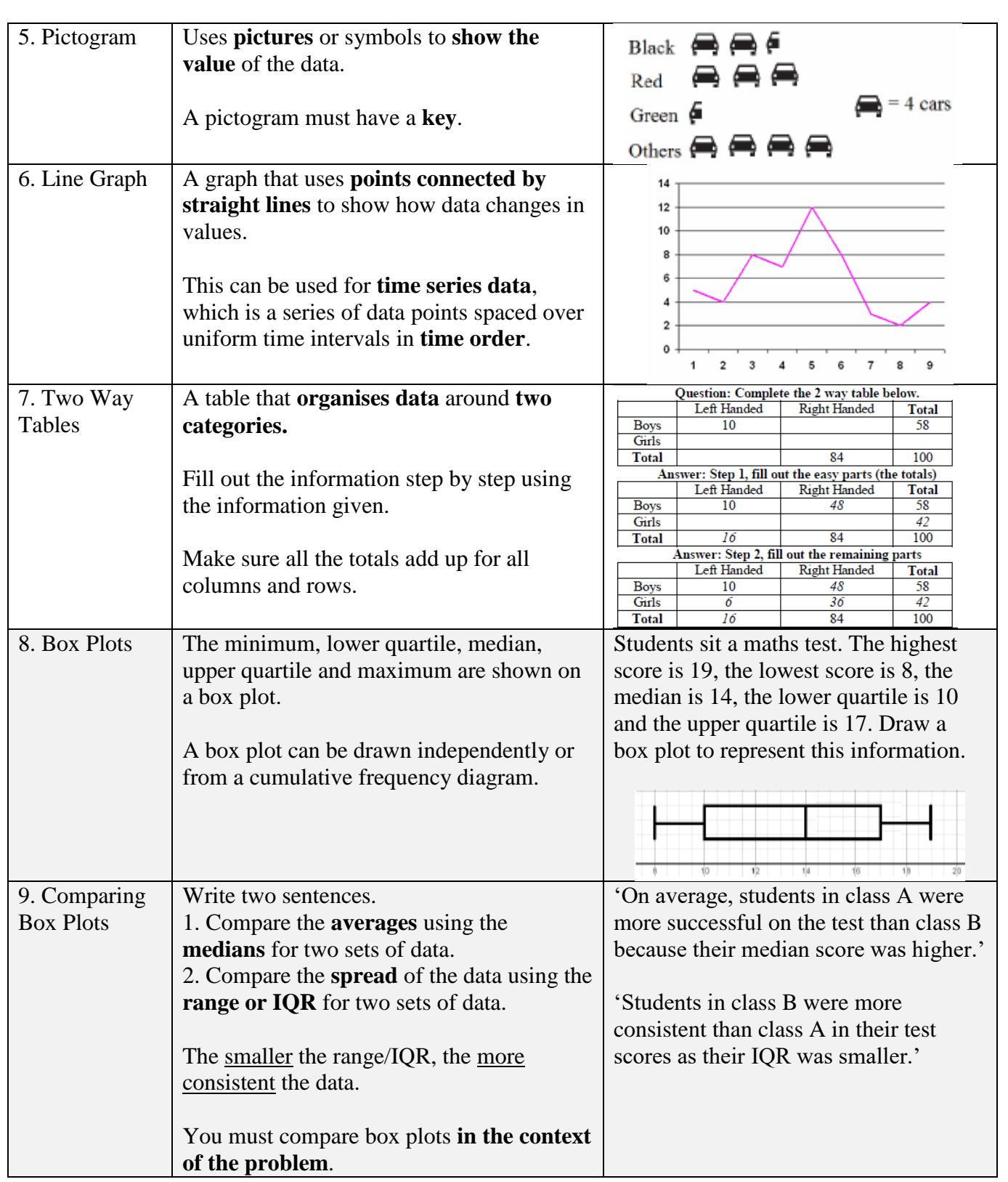

## **Topic: Indices**

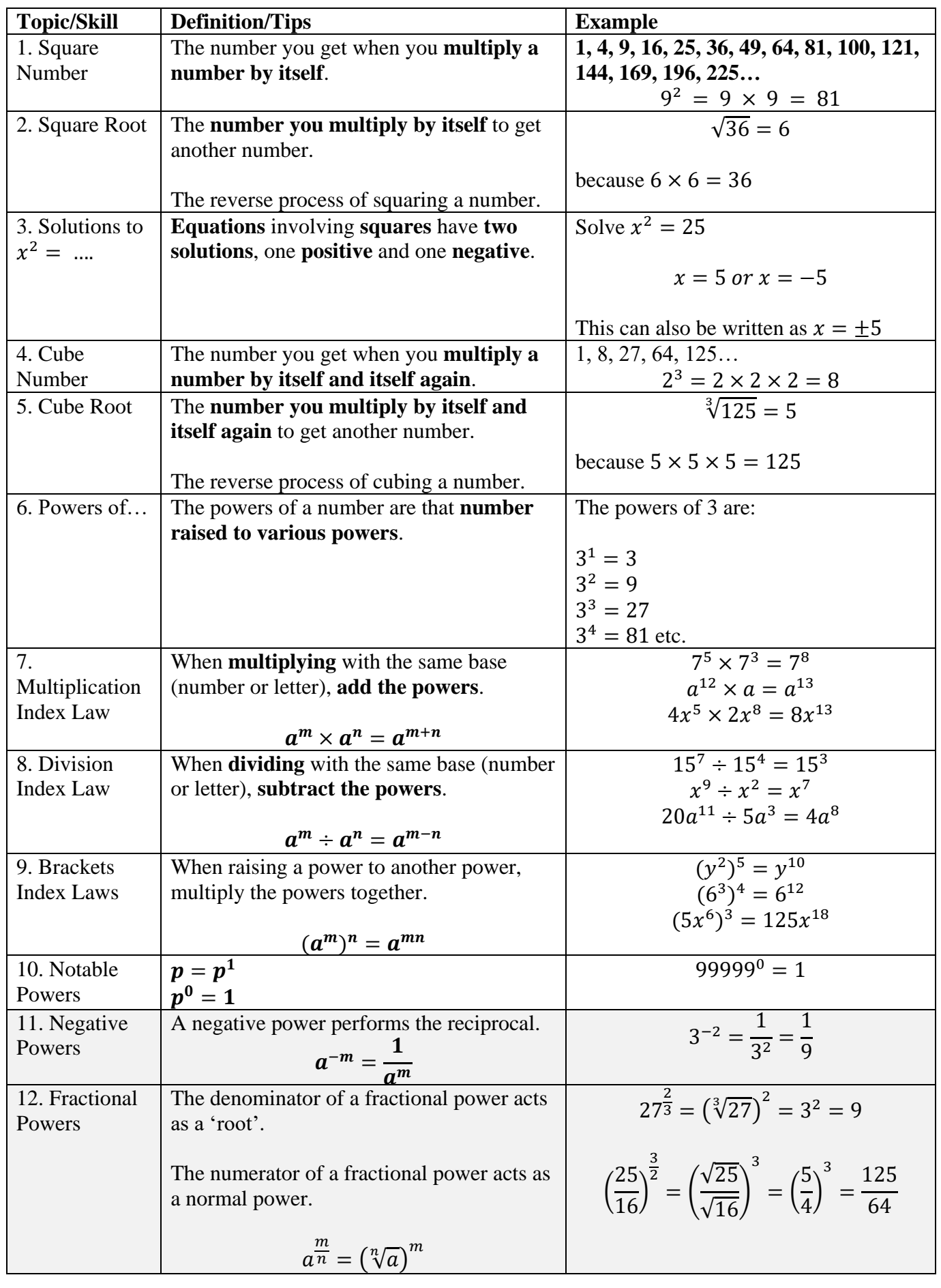

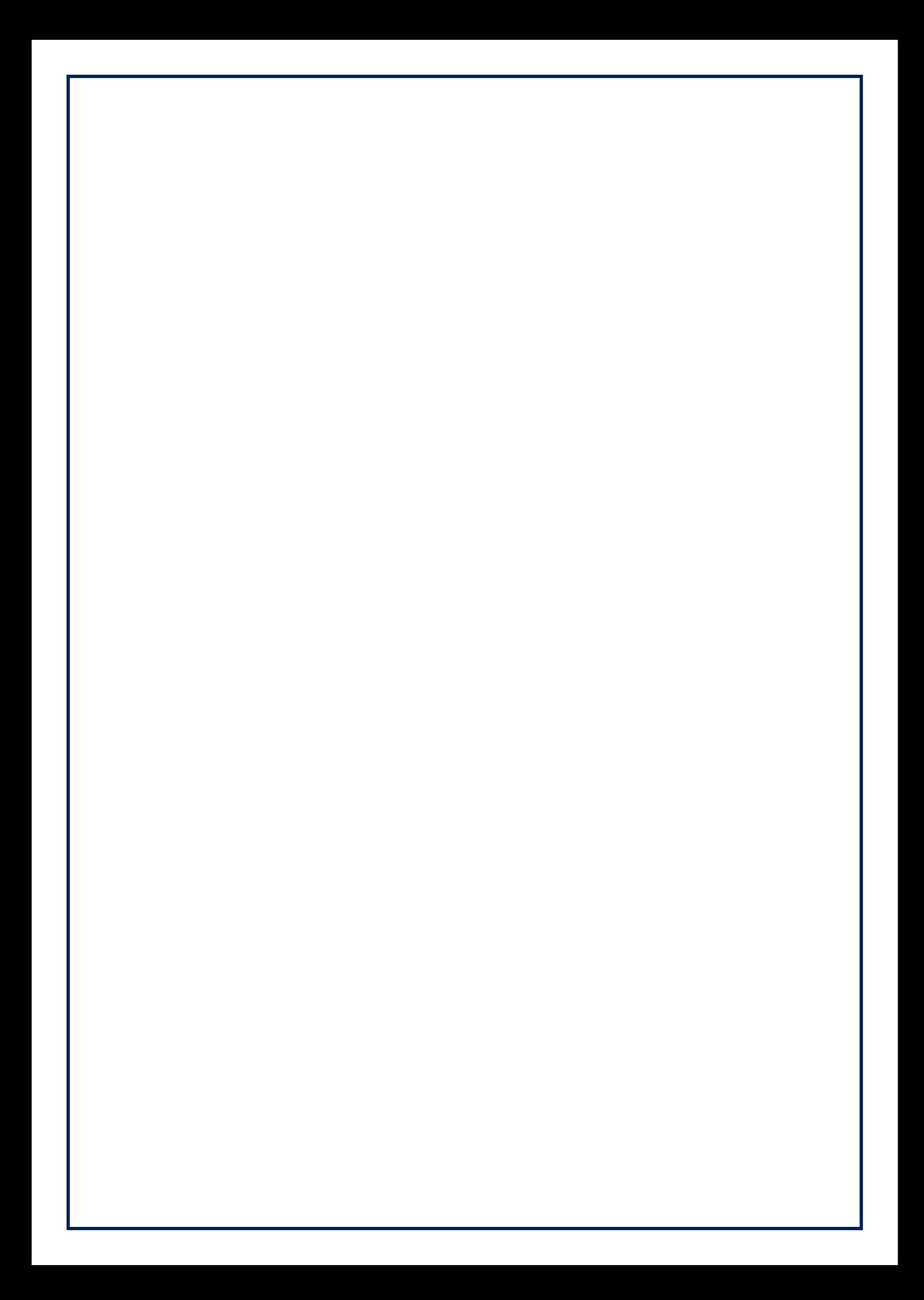

#### **Topic/Skill Definition/Tips Example** 1. Coordinates Written in **pairs**. The **first** term is the **x-**A: (4,7) **coordinate** (movement **across**). The  $B: (-6,-3)$ **second** term is the **y-coordinate** (movement **up or down**)  $51.8 + 1.2$  $1/4667$  $\bullet$  B Method 1: **add the x coordinates and**  Find the midpoint between (2,1) and 2. Midpoint of a Line **divide by 2**, **add the y coordinates and**   $(6,9)$ **divide by 2** 2+6  $\frac{+6}{2}$  = 4 and  $\frac{1+9}{2}$  = 5 Method 2: Sketch the line and find the values half way between the two x and two So, the midpoint is (4,5) y values. **Straight line** graph. 3. Linear Example: Graph **Other** The general equation of a linear graph is examples:  $y = mx + c$  $x = y$  $y = 4$ where  $m$  is the gradient and  $c$  is the y $x = -2$ **intercept**.  $v = 2x - 7$  $y + x = 10$ The **equation** of a linear graph can contain  $2y - 4x = 12$ an **x-term**, a **y-term** and a **number**. Method 1: **Table of Values** 4. Plotting  $-2$   $-1$  0 1 2 3  $-3$ Linear Graphs Construct a table of values to calculate  $y = x + 3$ coordinates.  $\overline{0}$  $3<sup>1</sup>$  $4\quad 5\quad 6$ Method 2: **Gradient-Intercept Method** (use when the equation is in the form  $y =$  $mx + c$ 1. Plots the y-intercept ż 2. Using the gradient, plot a second point. 3. Draw a line through the two points plotted. Method 3: **Cover-Up Method** (use when the equation is in the form  $ax + by = c$ ) 1. Cover the  $x$  term and solve the resulting equation. Plot this on the  $x - axis$ . 2. Cover the  $y$  term and solve the resulting equation. Plot this on the  $y - axis$ .  $2x + 4y = 8$ 3. Draw a line through the two points plotted.

**Topic: Coordinates and Linear Graphs** 

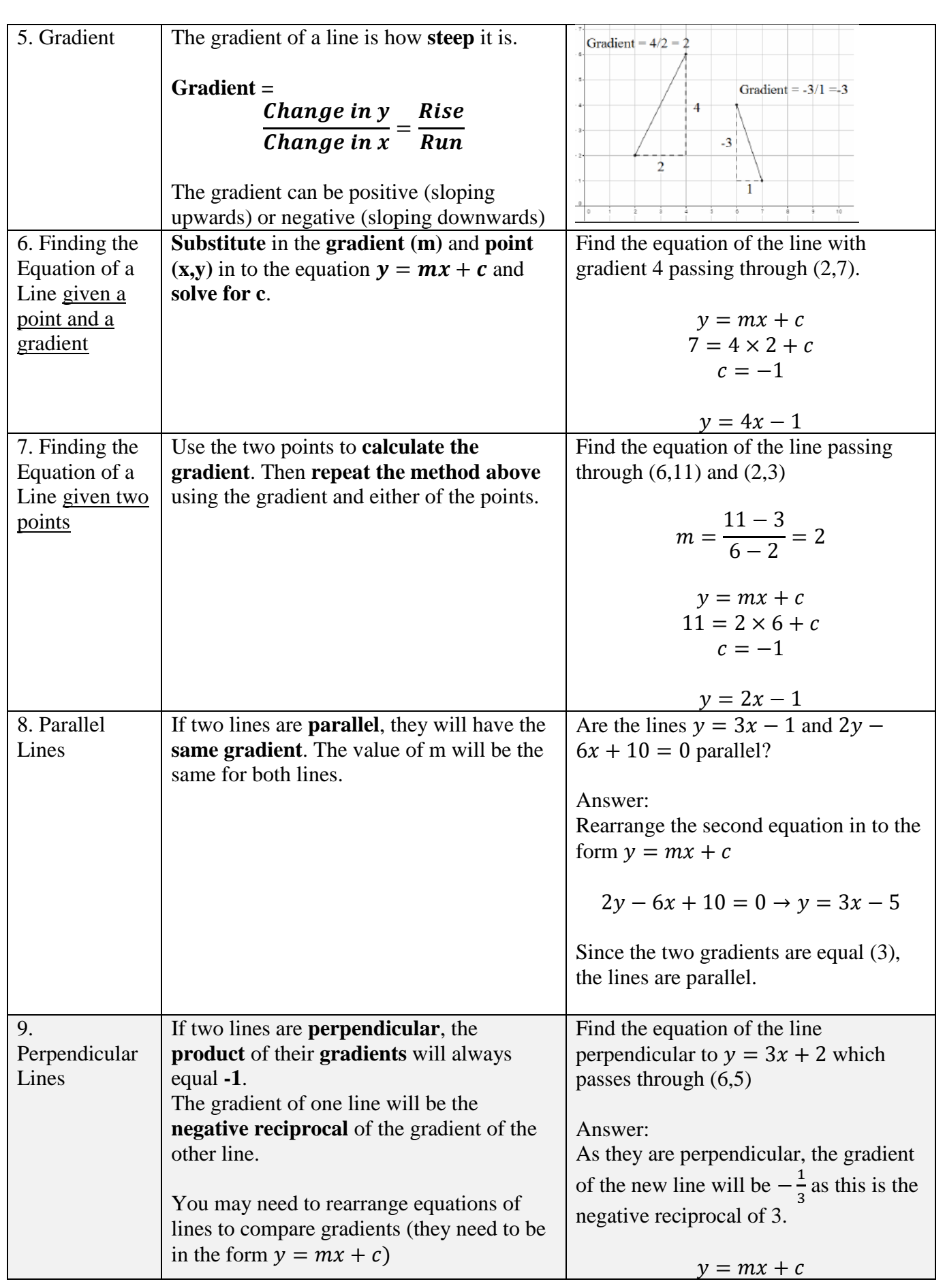

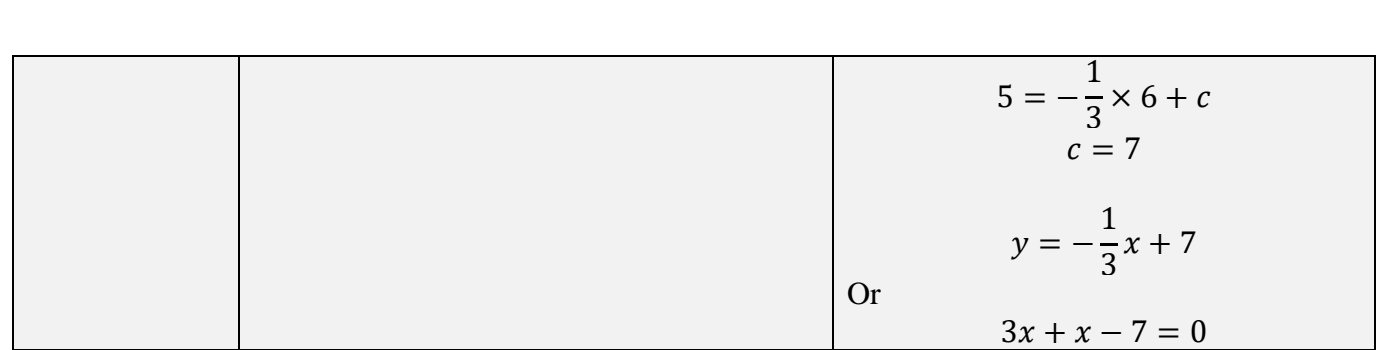

# **Topic: Circumference and Area**

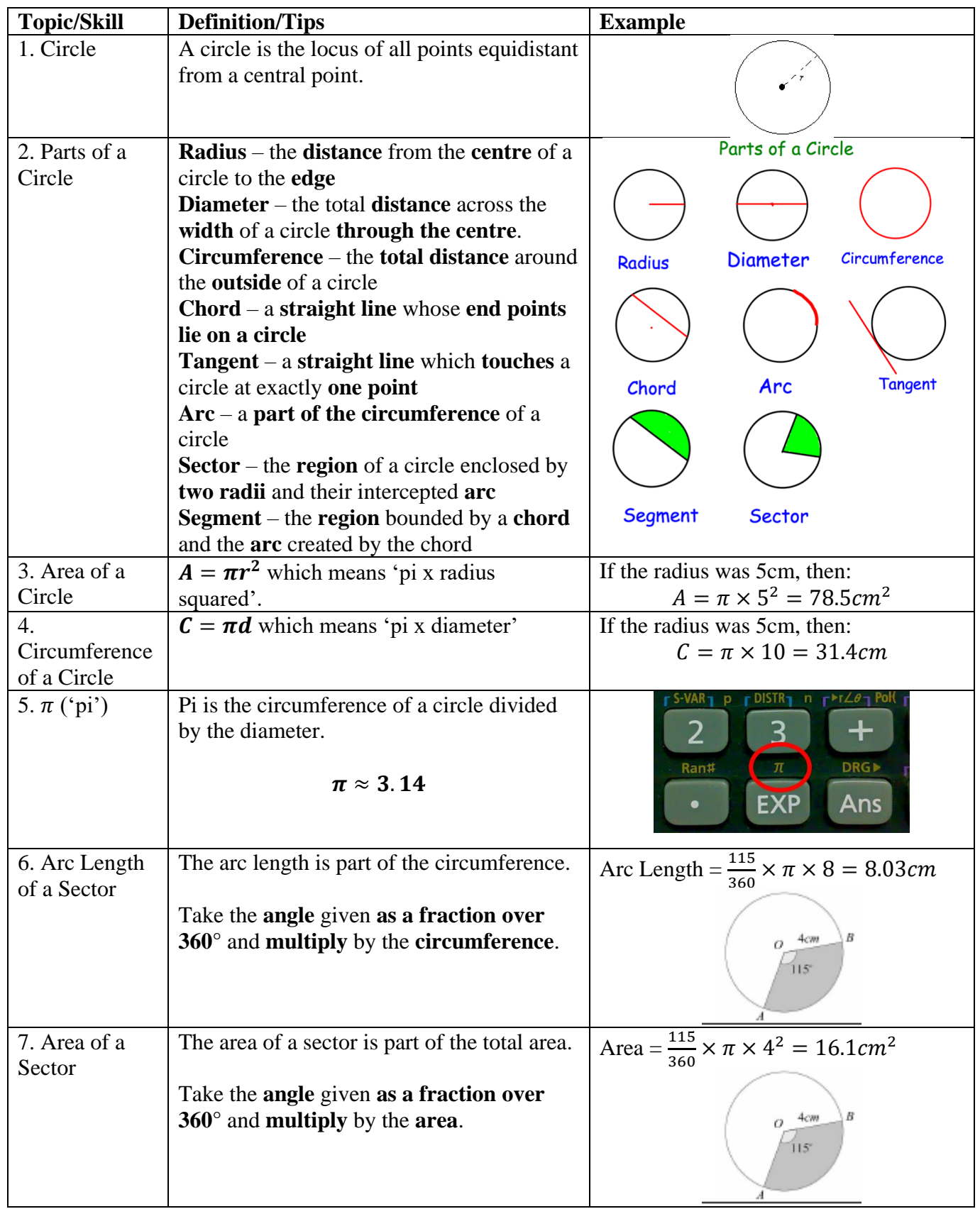

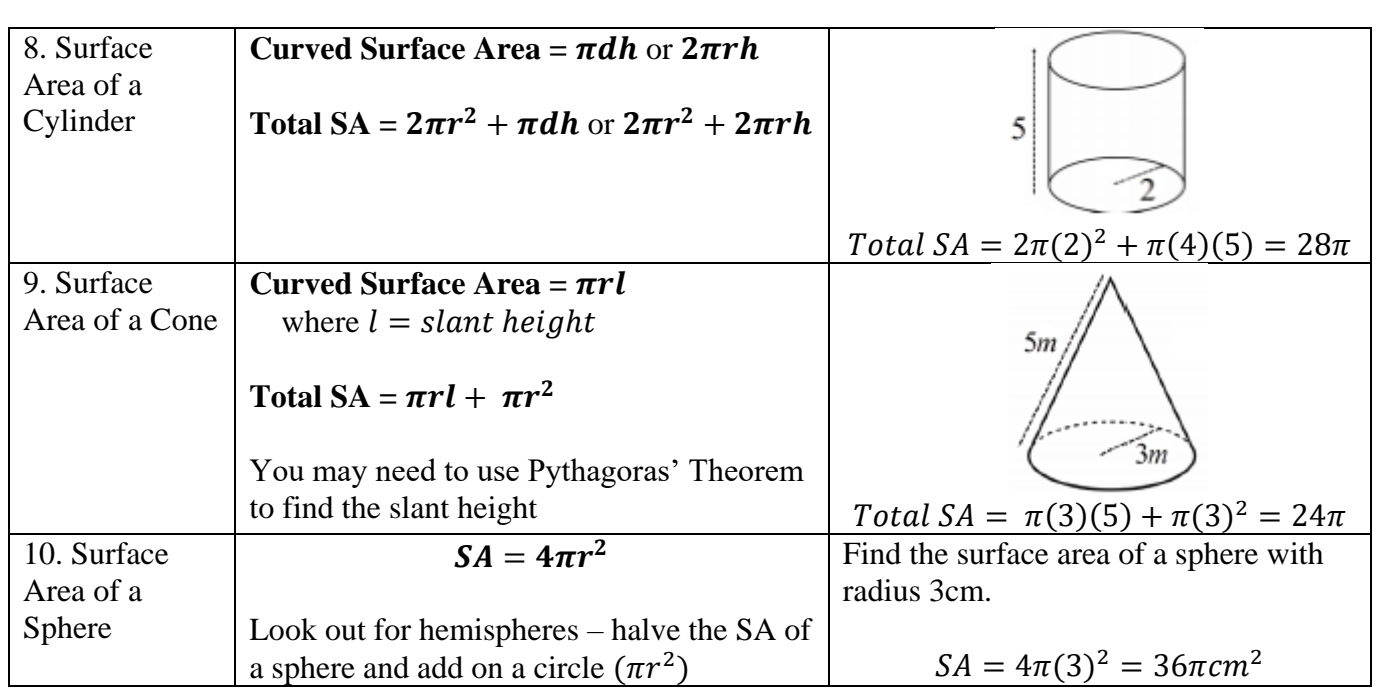

## **Topic: Accuracy**

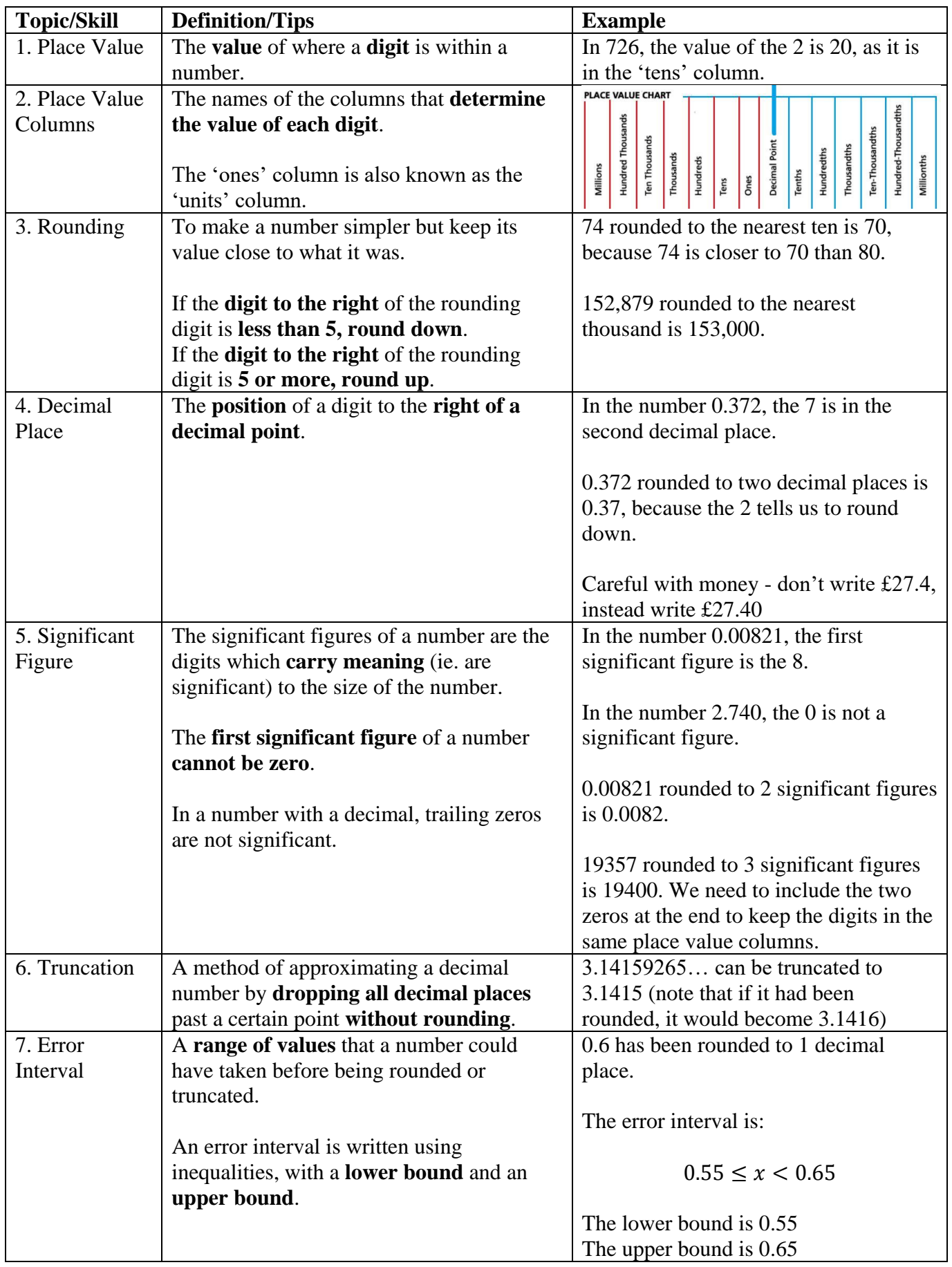

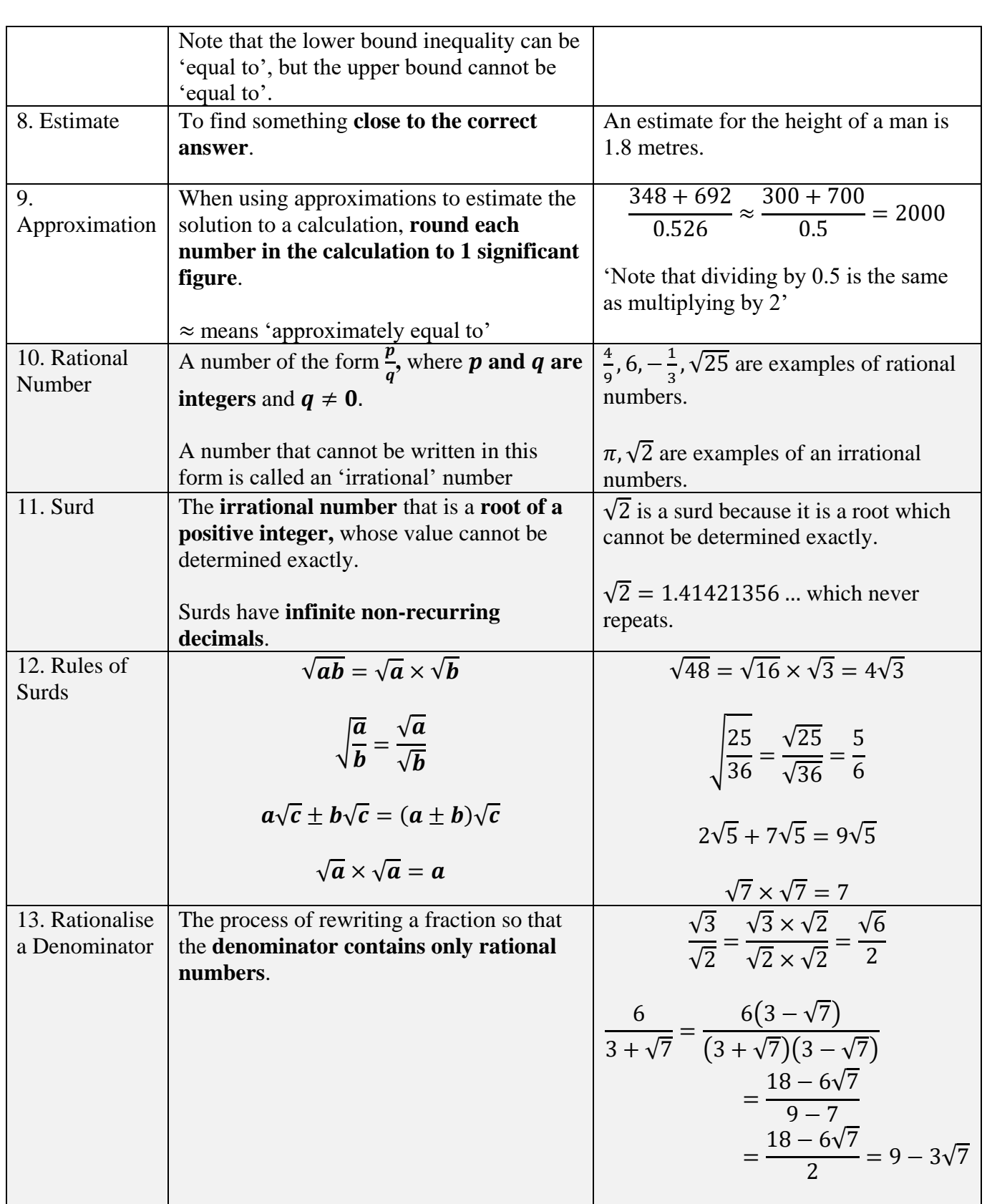

## **Topic: Basic Probability**

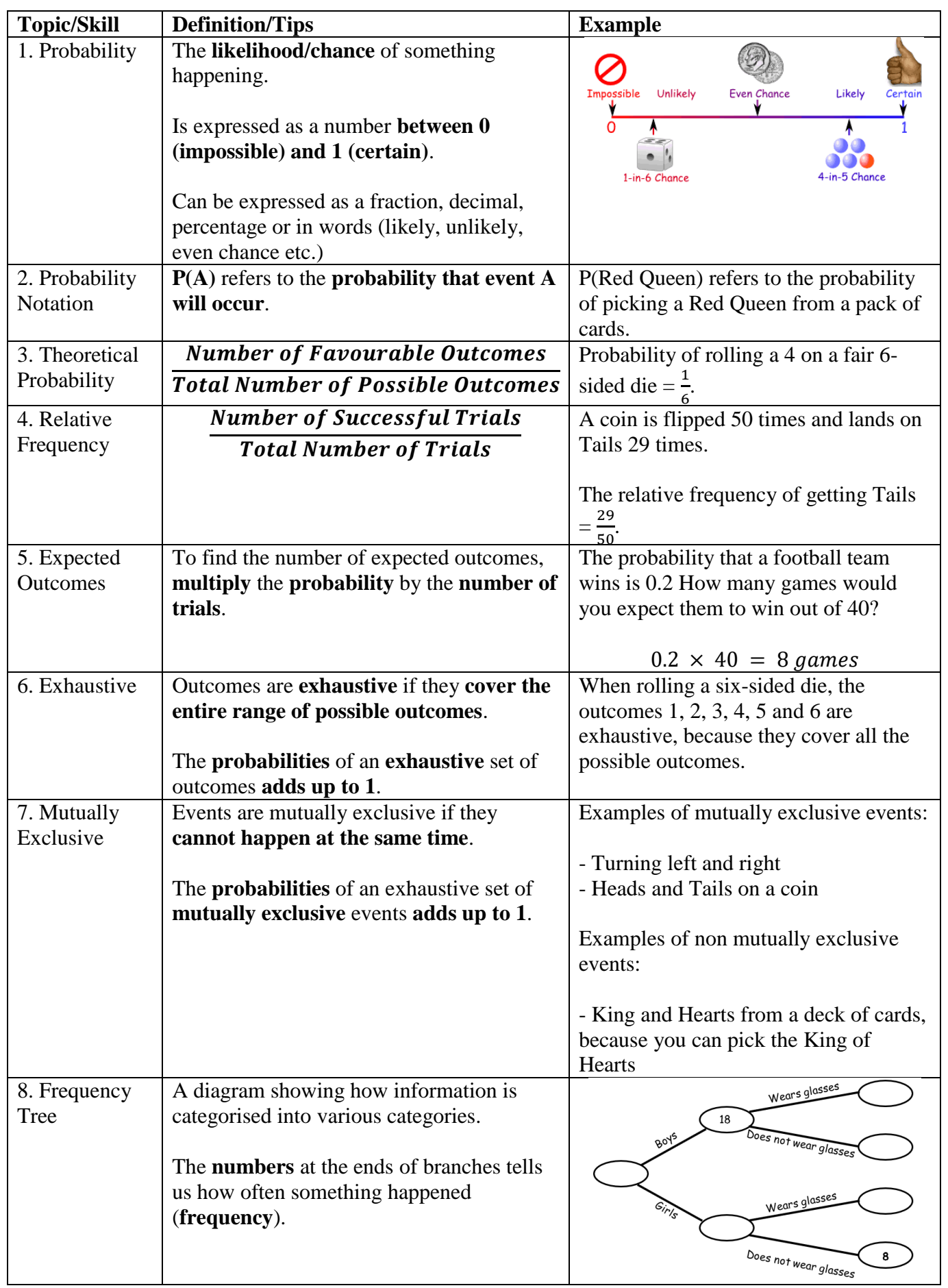

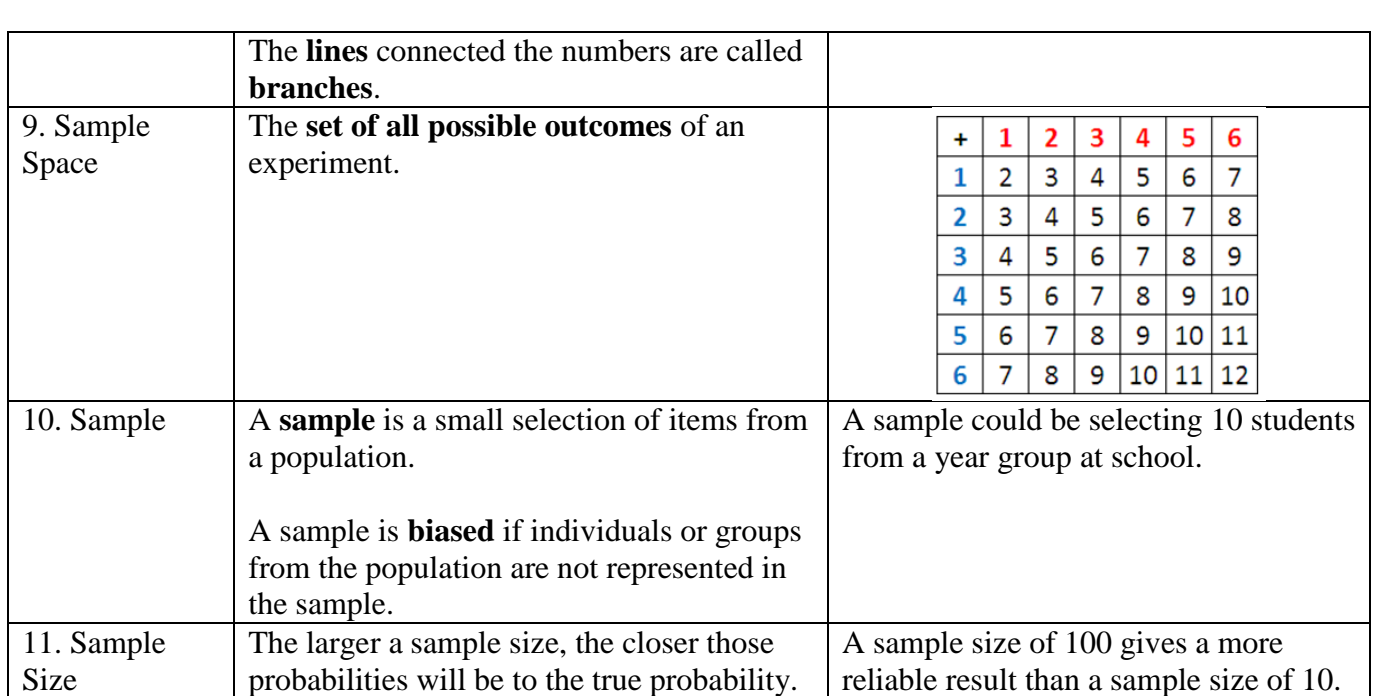

## **Topic: Fractions**

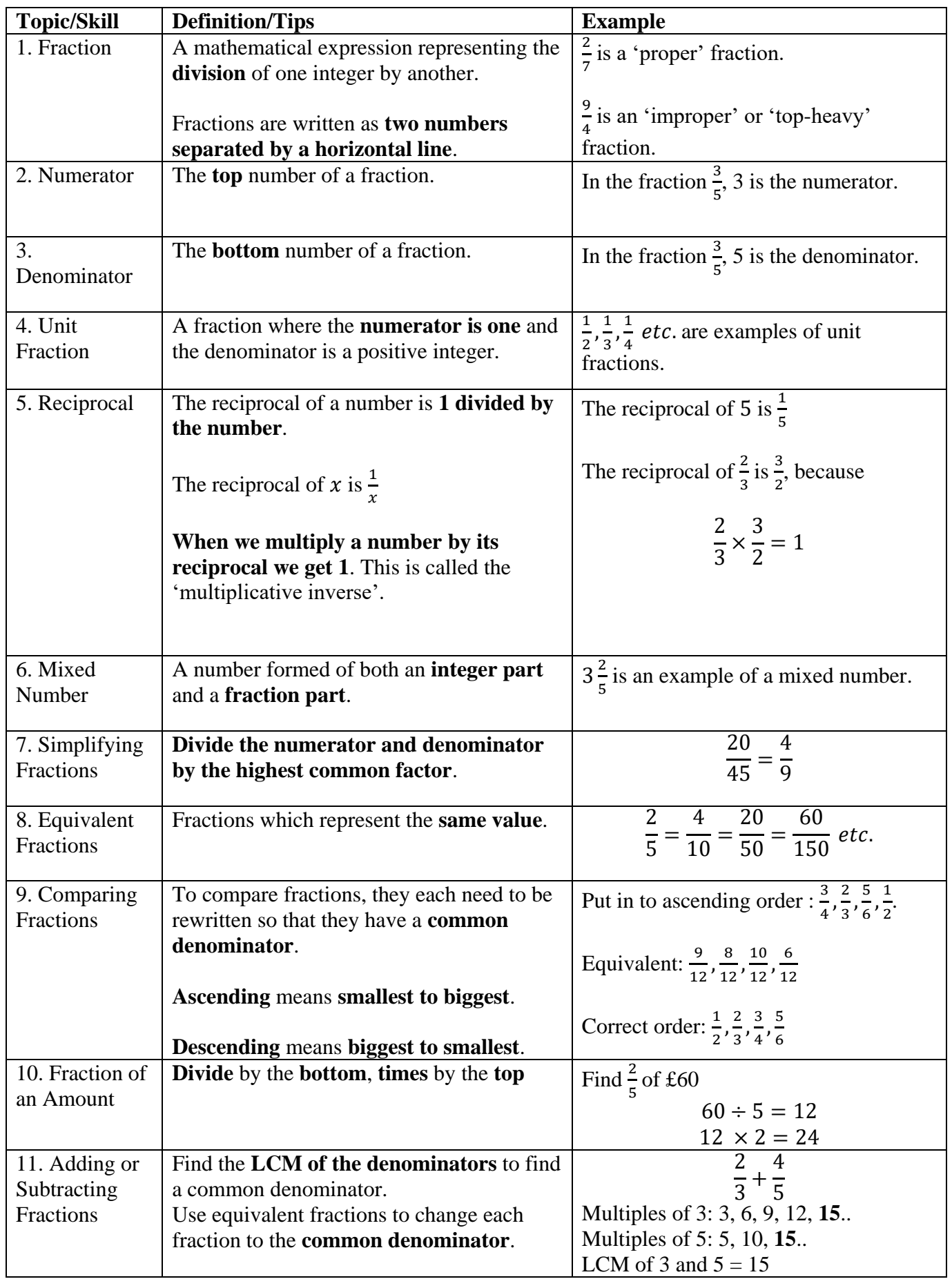

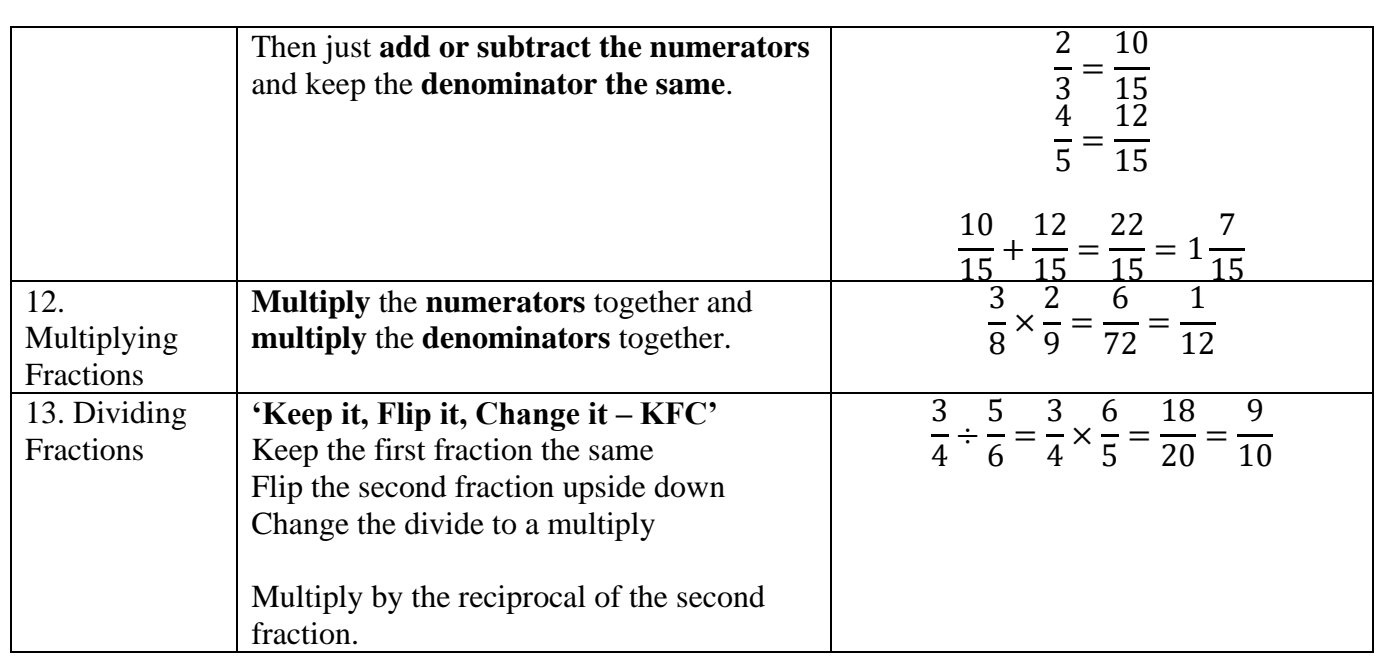

## **Topic: Basic Percentages**

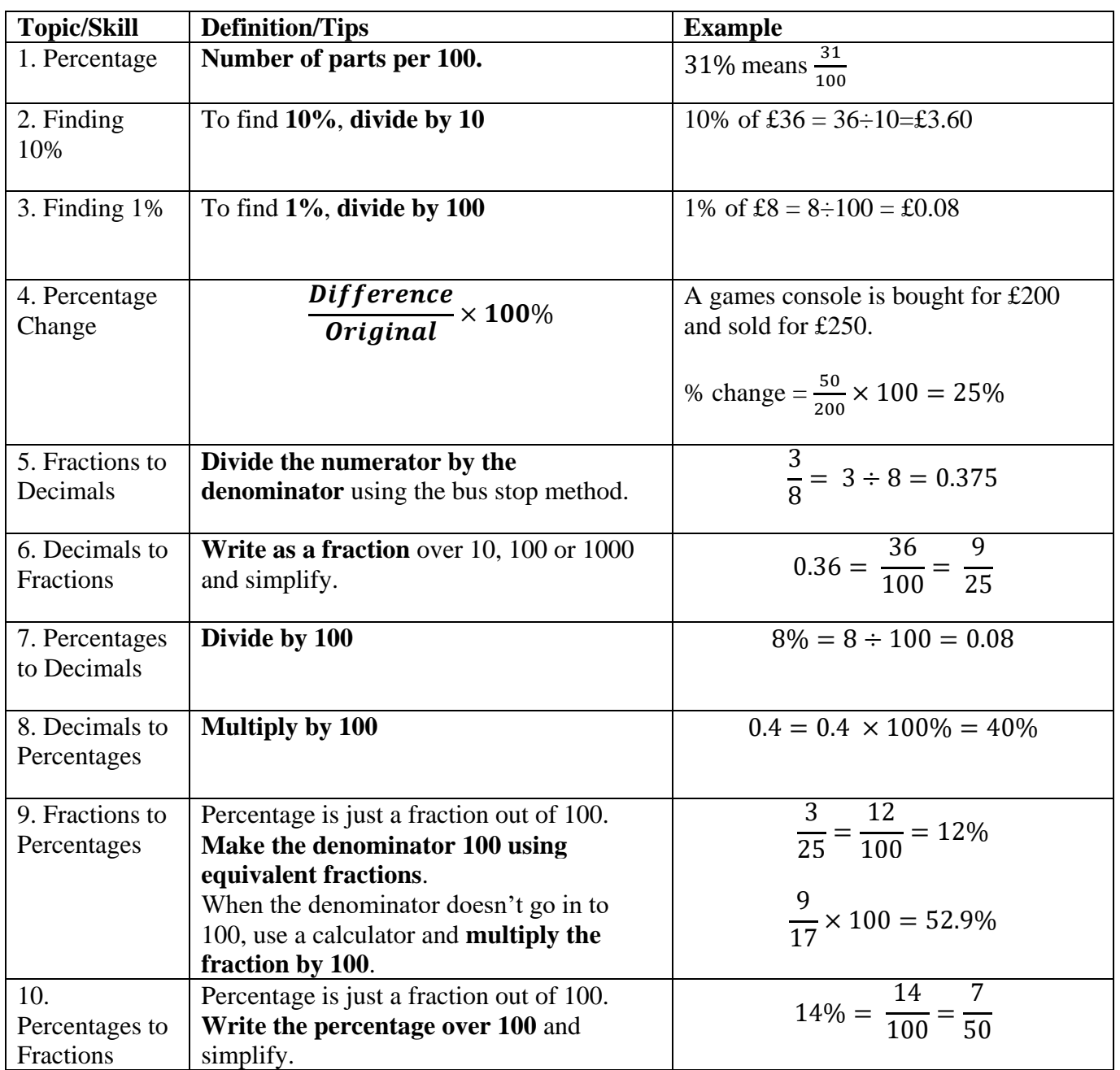

# **Topic: Calculating with Percentages**

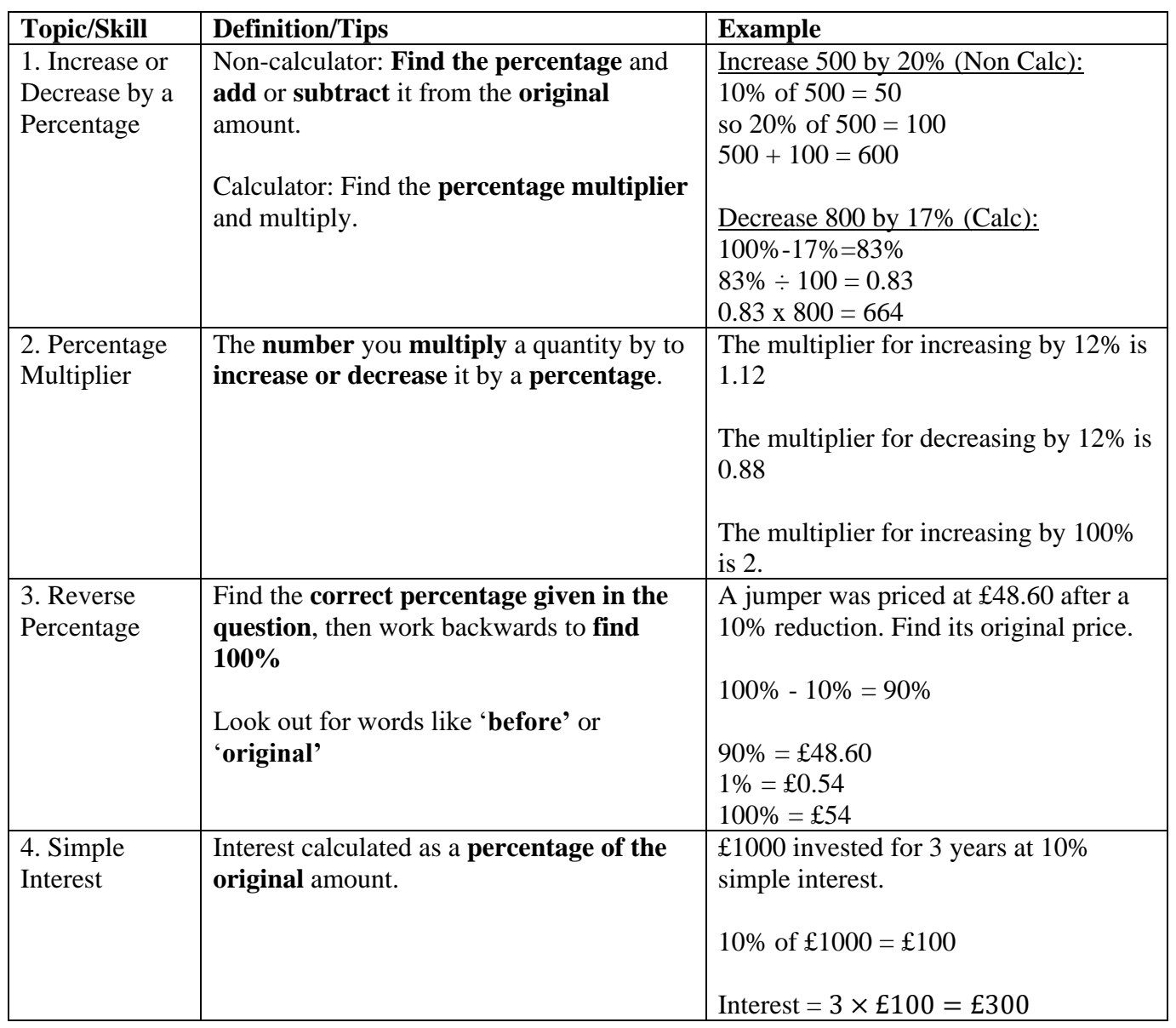

# **Topic: Algebra**

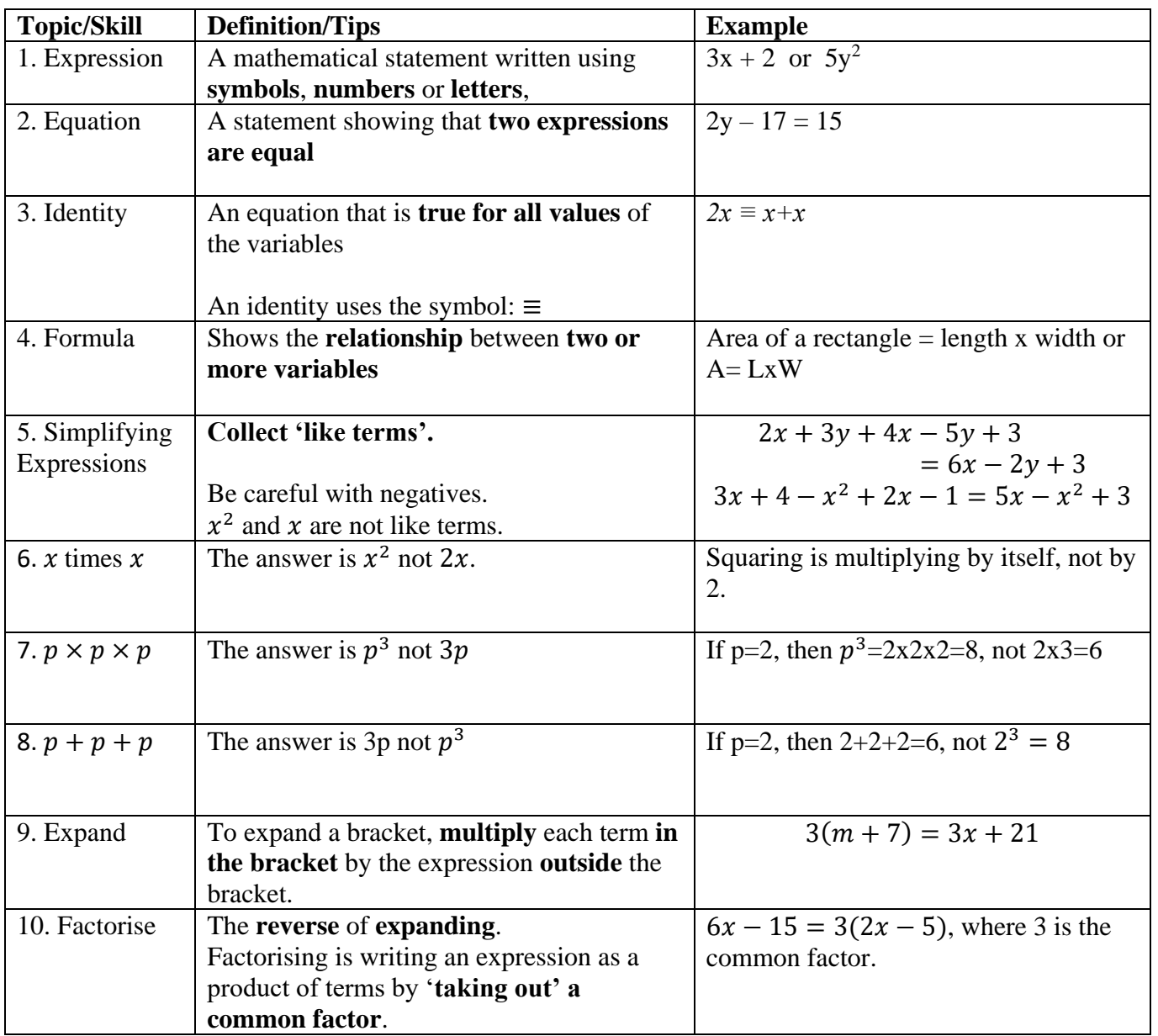